## MATH1015 - BIOSTATISTICS

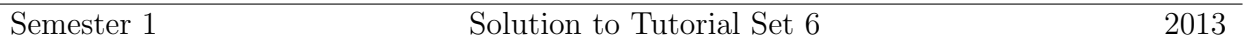

- 1. E(*X*) =  $np = 10 \times 0.3 = 3$ ,  $Var(X) = np(1 p) = 10 \times 0.3 \times 0.7 = 2.1$  and  $SD(X) = \sqrt{2.1} = 1.4491.$
- 2. Let  $Y \sim B(15, 0.4)$ . Therefore,  $P(X = 13) = P(Y = 2) = 0.0219$ . Similarly,  $P(X = 5) = 0.0245$ .
- 3. Answer (d).
- 4.  $X \sim N(2, 3^2)$ . Draw normal curves to illustrate the areas.
	- (a)  $P(Z < 1.2) = 0.8849$ . R command is pnorm(1.2).
	- (b)  $P(Z > -1.2) = P(Z < 1.2) = 0.8849$ . R command is  $1$ -pnorm $(-1.2)$  or pnorm $(-1.2,1)$ ower.tail = F).
	- (c)  $P(Z < -1.2) = P(Z > 1.2) = 1 P(Z > 1.2) = 1 0.8849 = 0.1151$ . R command is  $\text{pnorm}(-1.2)$ .
	- (d)  $P(-1.2 < Z < 1.2) = 2P(0 < Z < 1.2) = 2(0.8849 0.5) = 0.7698$ . R command is  $\text{pnorm}(1.2)$ - $\text{pnorm}(-1.2)$ .
	- (e)  $P(-0.81 < Z < 2.32) = P(0 < Z < 0.81) + P(0 < Z < 2.32) = (0.791 0.5) +$  $(0.9898 - 0.5) = 0.7808.$ R command is  $\text{pnorm}(2.32)$ - $\text{pnorm}(-0.81)$ .
	- (f)  $P(Z < a) = 0.67 \Rightarrow a = 0.44$ . R command is qnorm(0.67).
	- $(g)$   $P(-b < Z < b) = 0.8 \Rightarrow P(0 < Z < b) = 0.4 \Rightarrow P(Z < b) = 0.4 + 0.5 = 0.9 \Rightarrow P(Z < b) = 0.4 + 0.5 = 0.9$  $b = 1.28$ . R command is qnorm(0.9).
- 5. *X* ~ N(2, 3<sup>2</sup>). Thus  $Z = \frac{X-2}{3}$  ~ N(0, 1).
- 6.  $P(X > 8) = P(Z > \frac{8-2}{3}) = P(Z > 2.0) = 0.0228$ .

7. 
$$
X \sim N(10, 16)
$$
. Thus  $Z = \frac{X - 10}{4} \sim N(0, 1)$ .

- (a)  $P(X > 12) = P(Z > \frac{12-10}{4}) = P(Z > 0.5) = 1 P(Z < 0.5) = 1 0.6915 =$ 0*.*3085*.* R command is  $\text{pnorm}(12, 10, 4, \text{lower.tail} = F)$ .
- (b)  $P(X < k) = P(Z < \frac{k-10}{4}) = 0.90$  and hence,  $\frac{k-10}{4} = 1.28$ . Thus  $k = 10 + 1.28 \times 4 = 15.12$ . R command is qnorm(0.9,10,4).

## **Check with R**

For binomial caculations: Use dbinom(x,n,p) and pbinom(x,n,p) for  $P(X = x)$ and  $P(X \leq x)$  respectively if  $X \sim B(n,p)$ .

For normal caculations: Use pnorm $(x, m, s)$  for  $P(X < x)$  and qnorm $(p, m, s)$  for *a* such that  $P(X < a) = p$  if  $X \sim N(m, s^2)$ .

```
8. Let X be the number of hours per week spent watching TV.
  Therefore, X \sim N(15, 2^2).
  Then P(15 < X < 19) = 0.4772. R command is pnorm(19,15,2)-pnorm(15,15,2).
  Similarly, P(X \ge 16) = 0.3085 and P(X \le 14) = 0.3085. R commands are
  1-pnorm(16,15,2) and pnorm(14,15,2) respectively.
9. > dat = read.table(file="hospital.txt", skip=1)
  > dat
     V1 V2 V3 V4 V5 V6 V7 V8 V9
  1 1 5 30 2 99.0 8 2 2 1
  2 2 10 73 2 98.0 5 2 1 1
  3 3 6 40 2 99.0 12 2 2 2
  4 4 11 47 2 98.2 4 2 2 2
  5 5 5 25 2 98.5 11 2 2 2
  6 6 14 82 1 96.8 6 1 2 2
  7 7 30 60 1 99.5 8 1 1 1
  8 8 11 56 2 98.6 7 2 2 1
  9 9 17 43 2 98.0 7 2 2 1
  10 10 3 50 1 98.0 12 2 1 2
  11 11 9 59 2 97.6 7 2 1 1
  12 12 3 4 1 97.8 3 2 2 2
  13 13 8 22 2 99.5 11 1 2 2
  14 14 8 33 2 98.4 14 1 1 2
  15 15 5 20 2 98.4 11 2 1 2
  16 16 5 32 1 99.0 9 2 2 2
  17 17 7 36 1 99.2 6 1 2 2
  18 18 4 69 1 98.0 6 2 2 2
  19 19 3 47 1 97.0 5 1 2 1
  20 20 7 22 1 98.2 6 2 2 2
  21 21 9 11 1 98.2 10 2 2 2
  22 22 11 19 1 98.6 14 1 2 2
  23 23 11 67 2 97.6 4 2 2 1
  24 24 9 43 2 98.6 5 2 2 2
  25 25 4 41 2 98.0 5 2 2 1
  > stay=dat[,2]
  > age=dat[,3]
  > hist(stay,breaks=10) #9(a)
  > hist(age,breaks=10) #9(a)
  > mu=mean(age)
  > sd=sd(age)
  > c(mu,sd) #9(b)
  [1] 41.24000 20.10240
  > 1-pnorm(60, mu, sd) #9(c)
  [1] 0.1753528
```
(a) The distribution of age can be better approximated by normal than the distribution of stay because the distribution of age is more symmetric.

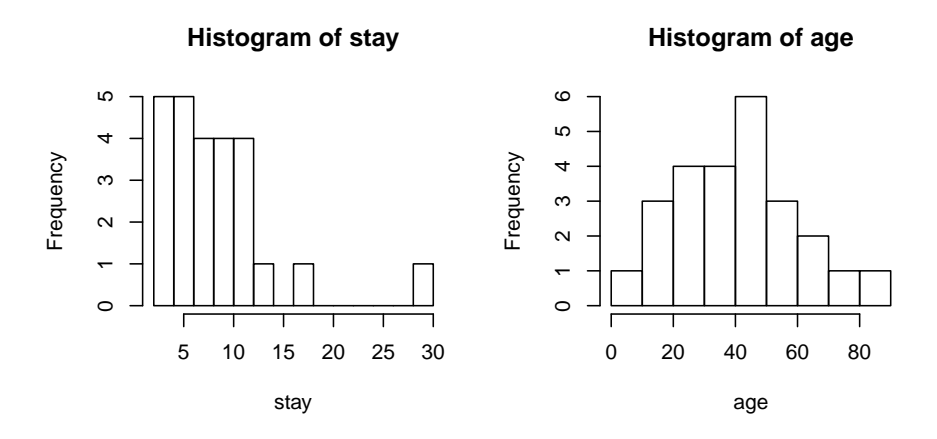

(b) The sample mean of  $age = 41.42$  and sample s.d.  $= 20.1024$ .

(c) We have age *<sup>∼</sup>* N(41*.*42*,* <sup>20</sup>*.*1024<sup>2</sup> ) approximately. P(age*>* 60) = 0.1754.

## **MATH 1015 - BIOSTATISTICS (Problem Sheet: Week 6, 2012 - Solutions)**

(1)

(a) (i) 
$$
P(-1.72 < Z < 0.52)
$$
 =  $P(-1.72 < Z < 0) + P(0 < Z < 0.52)$   
 =  $(0.9573 - 0.5) + (0.9357 - 0.5) = 0.6558$ 

(ii) 
$$
P(|Z| > 1.96) = P(Z < -1.96) + P(Z > 1.96) = 2P(Z > 1.96) = 2(1 - 0.975) = 0.05
$$

\n- (b) (i) 
$$
a = 0.61
$$
 since  $P(Z \le 0.61) = 0.7291$
\n- (ii)  $b = 1.28$  since  $P(Z > 1.28) = 0.10 \Rightarrow P(Z < 1.28) = 0.90$
\n- (iii)  $c = 1.645$  since  $P(|Z| < c) = 2P(0 < Z < c) = 0.90$   $\Rightarrow P(0 < Z < c) = 0.45 \Rightarrow P(Z < c) = 0.5 + 0.45 = 0.95$  and  $P(Z < 1.645) = 0.95$
\n

(2)  $X \sim N(100, 16)$ . The prob. that the coil yields \$25 profit is

$$
P(X > 95) = P\left(Z > \frac{95 - 100}{4}\right) = P(Z > -1.25) = P(Z < 1.25) = 0.8943.
$$

and the prob. that the coil yields  $$10$  is  $1 - 0.8943 = 0.1057$ .

Average profit =  $$25 \times 0.8943 + 10 \times 0.1057 = $23.41$ .

(3) Let *X* denote intraocular pressure,  $X \sim N(16, 4^2)$ .

(a) 
$$
P(12 \le X \le 20) = P\left(\frac{12 - 16}{4} \le Z \le \frac{20 - 16}{4}\right) = P(-1 \le Z \le 1)
$$
  
=  $2P(0 \le Z \le 1) = 2(0.8413 - 0.5) = 0.6826$ 

i.e. approx. 68.26% of unaffected adults fall in this range.

- (b) P(*X > c*) = 0*.*01 *⇒* P(*X < c*) = 0*.*99 *⇒ c −* 16  $\frac{18}{4}$  = 2.33  $\Rightarrow$  *c* = 25.32
- i.e. Pressures above 25.32 are considered abnormally high (units: 25.32mm Hg).

## (4) R command are

 $(1)(a)$  pnorm $(0.52)$ -pnorm $(-1.72); 2*(1-pnorm(1.96));$   $(b)$  qnorm $(0.7291);$  qnorm $(1-0.1);$  qnorm $(0.5+0.9/2)$ 

(2) 25\*(1-pnorm(95,100,4))+10\*pnorm(95,100,4)

(3)  $\text{pnorm}(20, 16, 4) - \text{pnorm}(12, 16, 4)$ ;  $\text{qnorm}(1-0.01, 16, 4)$